Search HP.com

Product (e.g. Deskjet D2680)

Question or keywords

# **[HP Consumer Support](https://web.archive.org/web/20140910160850/http://h10025.www1.hp.com/ewfrf/wc/siteHome?cc=us&dlc=en&docname=c00257657&lc=en)**

# **Motherboard Specifications, K8S-LA (Salmon)**

<span id="page-0-1"></span>**Pa** Share

֦

[Motherboard specifications table](#page-0-0)

[Motherboard layout and photos](#page-2-0)

[Clearing the CMOS settings](#page-4-0)

[Clearing the BIOS password](#page-4-1)

# <span id="page-0-0"></span>**Motherboard specifications table**

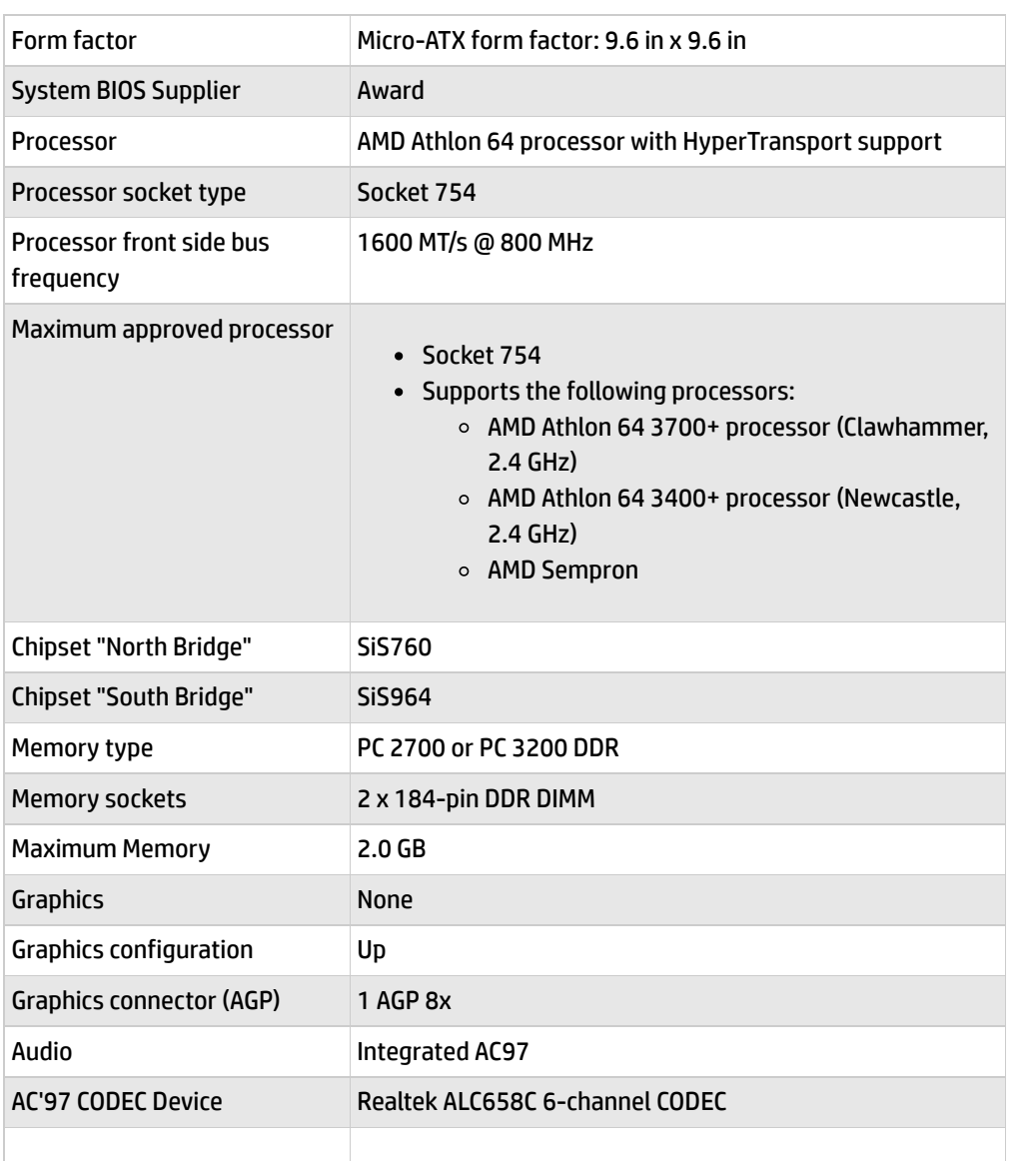

Audio Jacks [\(Legend below](#page-1-0) ) 2M (1F+1B), 2LI (1F+1B), LO, Headphone connector

**Tips**

**[Contact HP](https://web.archive.org/web/20140910160850/http://h10025.www1.hp.com/ewfrf/wc/contacthp?cc=us&dlc=en&docname=c00257657&lc=en)**

**We are currently updating our customer support system and are unable to process your service order at this time Please check back after September 14th (10:00 AM MT) for your order status**

[Extend your warranty with HP Care Pack](https://web.archive.org/web/20140910160850/http://www.shopping.hp.com/en_US/home-office/-/products/Care_Packs/Care_Packs?jumpid=re_r4155_customercare/hpcom/all) **Services** 

[Check out the HP Total Care Support Videos](https://web.archive.org/web/20140910160850/http://www.hp.com/supportvideos)

## **Recently browsed products**

[HP Pavilion Media Center m8325f Desktop](https://web.archive.org/web/20140910160850/http://h10025.www1.hp.com/ewfrf/wc/product?product=3648276&lc=en&cc=us&dlc=en&docname=c00257657) PC

## **Related support links**

[Check warranty status](https://web.archive.org/web/20140910160850/http://h10025.www1.hp.com/ewfrf/wc/weInput?cc=us&dlc=en&docname=c00257657&lc=en)

[Check repair order](https://web.archive.org/web/20140910160850/http://h10025.www1.hp.com/ewfrf/wc/serviceOrderStatus?cc=us&lc=en)

## **HP Support forums**

Find solutions and collaborate with others on

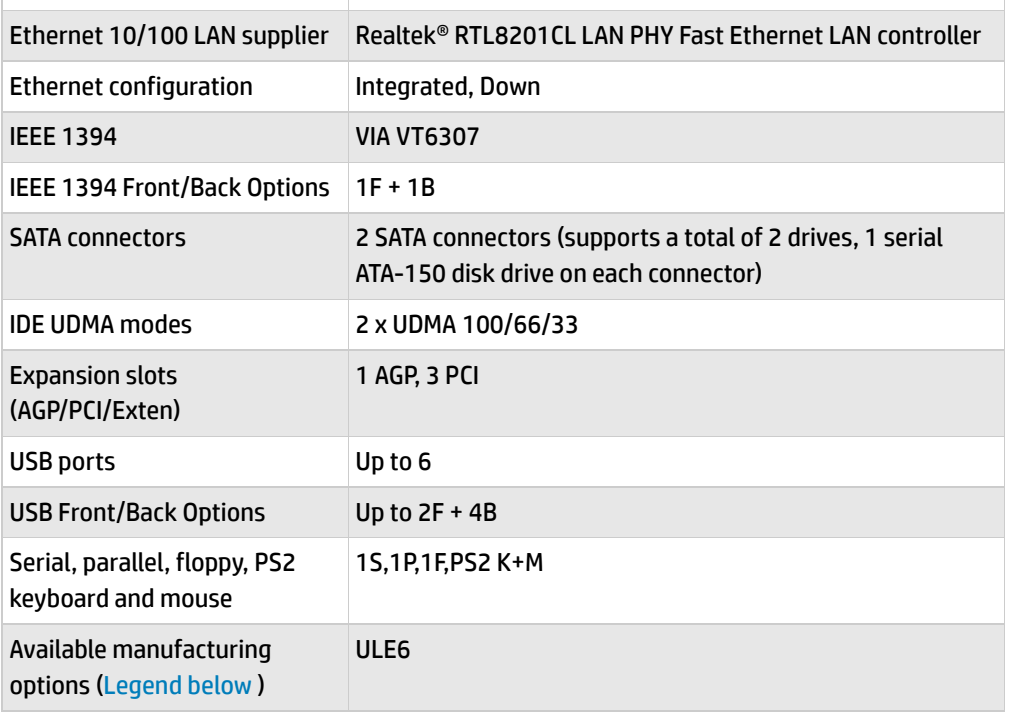

the HP Support Forum

**Join the [conversation](https://web.archive.org/web/20140910160850/http://h30434.www3.hp.com/?lc=en&cc=us)** 

# **Follow us**

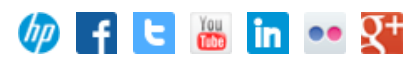

Back [to top](#page-0-1)

<span id="page-1-0"></span>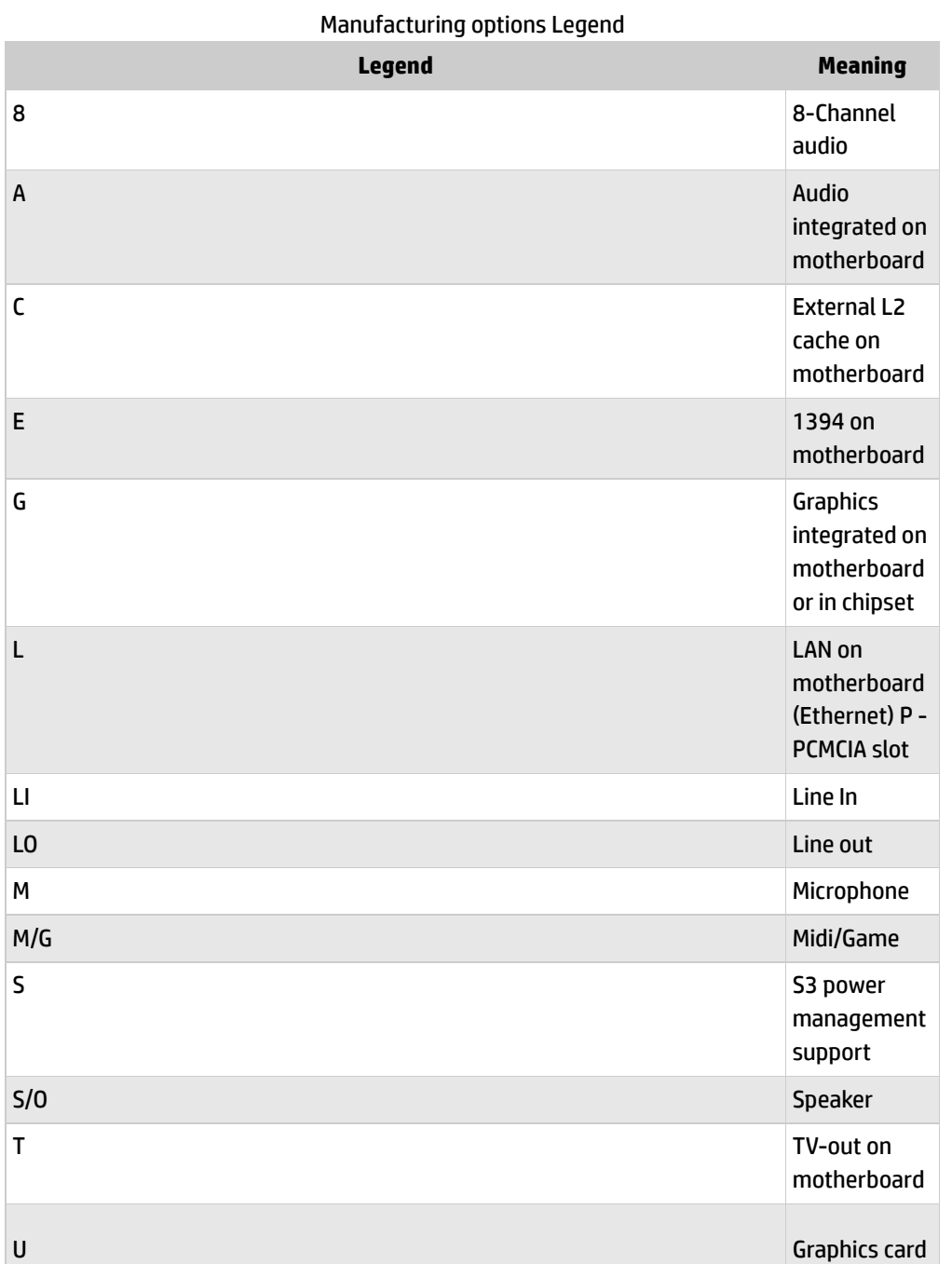

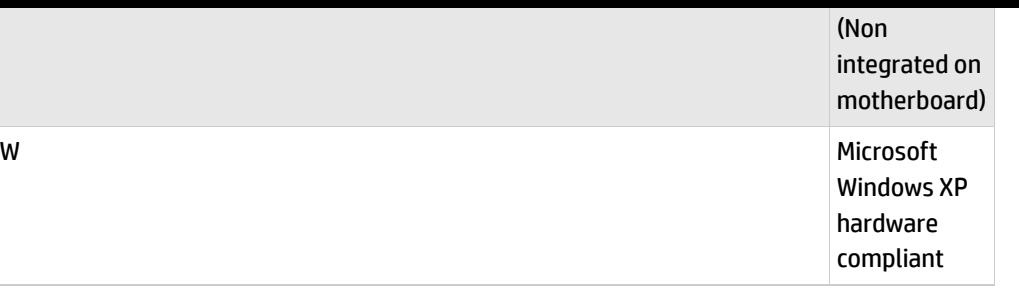

# <span id="page-2-0"></span>**Motherboard layout and photos**

## **Figure 1: Layout**

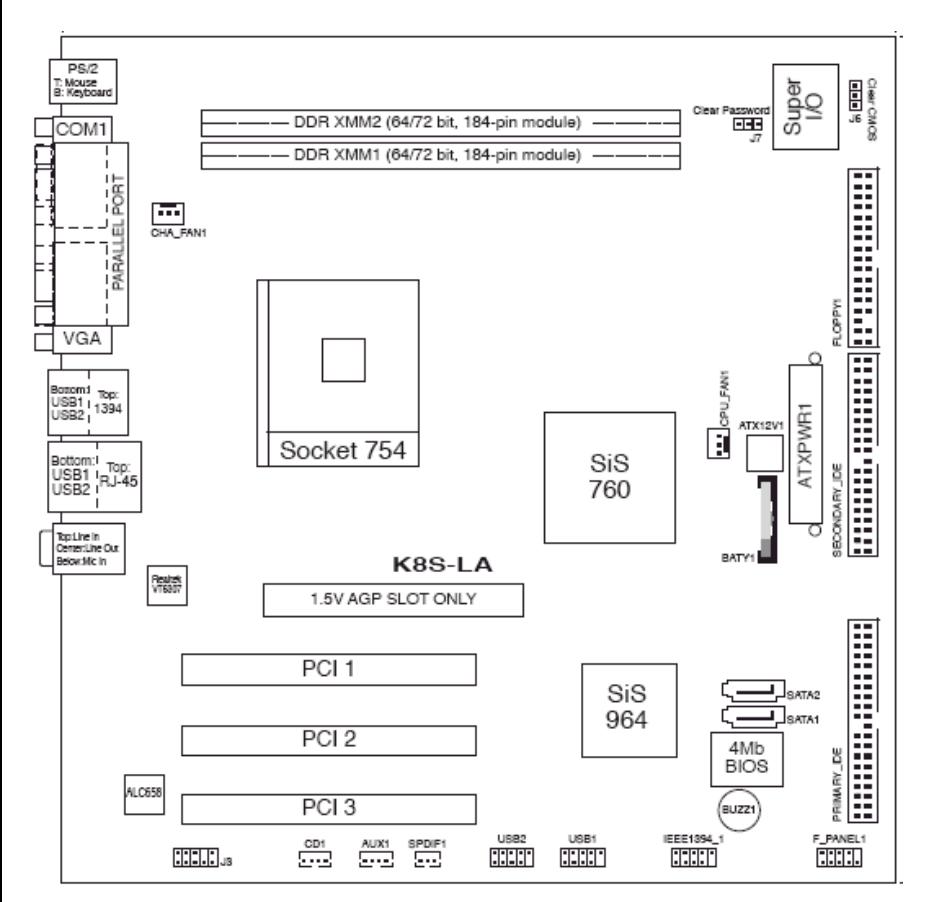

### **Figure 2: Photo**

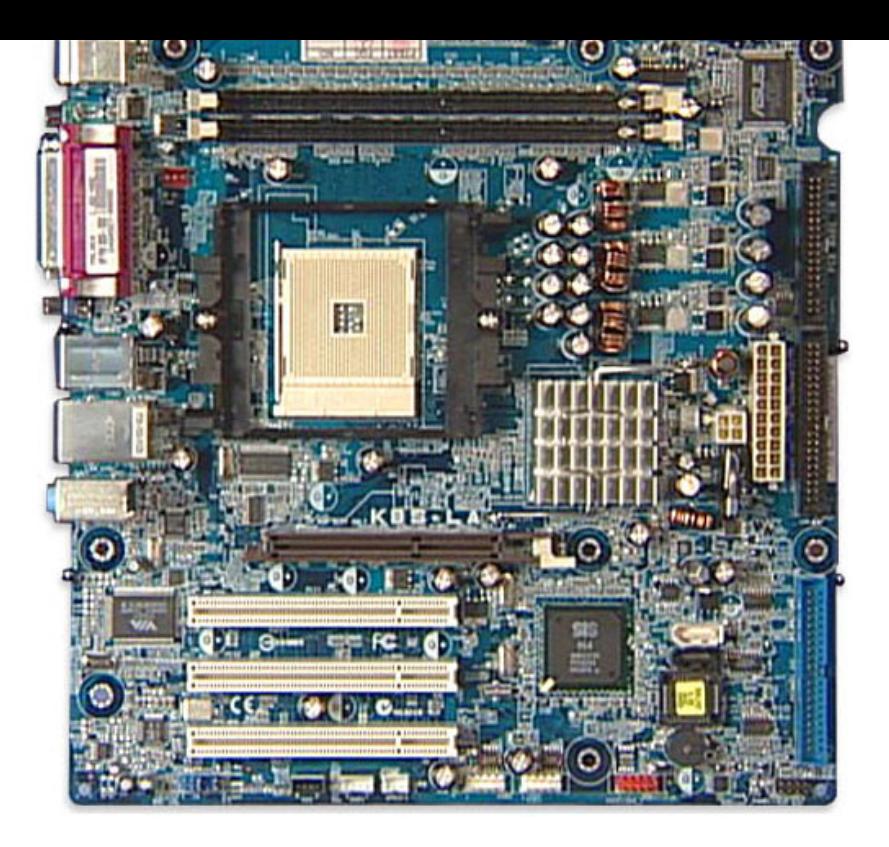

Back [to top](#page-0-1)

# **Figure 3: View of back panel connectors**

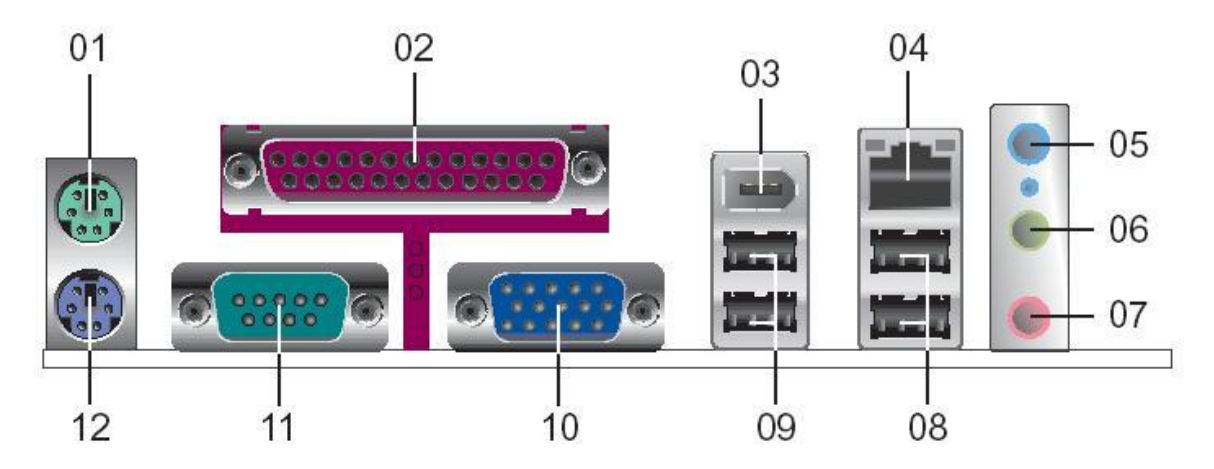

- **- PS/2 mouse**
- **- Parallel port**
- **-IEEE 1394 connector**
- **- RJ-45 connector**
- **- Line in jack**
- **- Line outjack**
- **- Microphone jack**
- **- USB 2.0 connectors**
- **- USB 2.0 connectors**
- **- VGA connector**
- **- Serial connector**
- **- PS/2 Keyboard**

# <span id="page-4-0"></span>**Clearing the CMOS settings**

CAUTION:Do not change any jumper setting while the PC is running. Damage to the motherboard may result.

The J6 jumper allows you to clear the Real Time Clock (RTC) RAM in CMOS. You can clear the CMOS memory of date, time, and system setup parameters by erasing the CMOS RTC RAM data. The onboard button cell battery powers the RAM data in CMOS, which includes system setup information.

- 1. Turn off the PC and unplug the power cord.
- 2. Move the J6 jumper cap from pins 2-3 (Normal) to pins 1-2 (Clear CMOS).

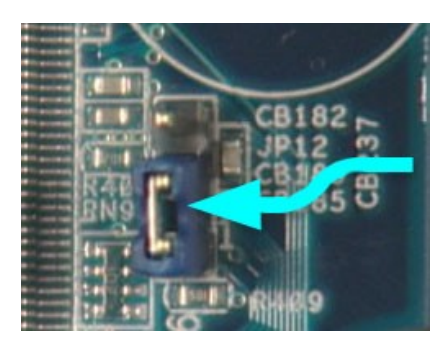

3. Keep the jumper on pins 1-2 for about 10 seconds, then move it back to pins 2-3.

4. Plug the power cord and turn on the PC.

Back [to top](#page-0-1)

# <span id="page-4-1"></span>**Clearing the BIOS password**

The BIOS password protects the BIOS from undesired changes. If password checking is enabled, and you need to disable it, use the following steps:

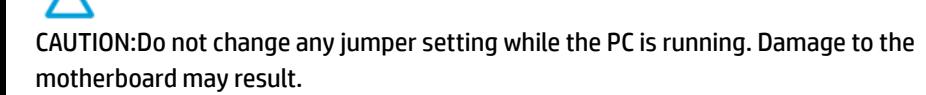

- 1. Turn off the PC and unplug the power cord.
- 2. Move the jumper from pins 2-3 (Normal) to pins 1-2 (Clear Password).

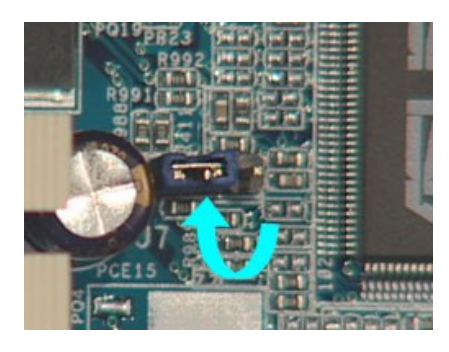

- 3. Plug the power cord and turn ON the computer.
- 4. As soon as you see the first logo screen, turn off the computer.
- 5. Move the jumper from pins 1-2 to back to pins 2-3.

6. Turn on the PC and enter the BIOS to verify that the password is clear.

#### Back [to top](#page-0-1)

**[United](https://web.archive.org/web/20140910160850/http://h10025.www1.hp.com/ewfrf/wc/clc?destPage=document&cc=us&dlc=en&docname=c00257657&lc=en) States** Mobile [version](https://web.archive.org/web/20140910160850/http://h10025.www1.hp.com/ewfrf/wc/document?cc=us&dlc=en&docname=c00257657&lc=en&X-view=mobile&)

#### **[About](https://web.archive.org/web/20140910160850/http://www8.hp.com/us/en/hp-information/index.html) HP**

[Contact](https://web.archive.org/web/20140910160850/http://www8.hp.com/us/en/contact-hp/contact.html) us [Newsroom](https://web.archive.org/web/20140910160850/http://www8.hp.com/us/en/hp-news/newsroom.html) Investor [relations](https://web.archive.org/web/20140910160850/http://h30261.www3.hp.com/phoenix.zhtml?c=71087&p=irol-irhome) Living [Progress](https://web.archive.org/web/20140910160850/http://www.hp.com/hpinfo/globalcitizenship/) [Accessibility](https://web.archive.org/web/20140910160850/http://www8.hp.com/us/en/hp-information/accessibility-aging/index.html) [Events](https://web.archive.org/web/20140910160850/http://h22166.www2.hp.com/calendar.aspx?cc=us&lang=en) [HP Labs](https://web.archive.org/web/20140910160850/http://www.hpl.hp.com/) [Jobs](https://web.archive.org/web/20140910160850/http://www8.hp.com/us/en/jobsathp/index.html)

#### **Social Media**

[Consumer](https://web.archive.org/web/20140910160850/http://h30434.www3.hp.com/psg) support forum Enterprise business [community](https://web.archive.org/web/20140910160850/http://h30499.www3.hp.com/) [Corporate](https://web.archive.org/web/20140910160850/http://h30507.www3.hp.com/hpblogs/) blogs

#### $f$  in  $\vee$

#### **HP [Partners](https://web.archive.org/web/20140910160850/http://www8.hp.com/us/en/solutions/partner-programs/partners.html)**

[Become](https://web.archive.org/web/20140910160850/http://www8.hp.com/us/en/solutions/partner-programs/partners.html) a partner Find a [reseller](https://web.archive.org/web/20140910160850/http://www8.hp.com/us/en/store-finder/index.do) [PartnerOne](https://web.archive.org/web/20140910160850/http://www8.hp.com/us/en/hp-information/partnerone-program/overview.html)

#### **[Customer](https://web.archive.org/web/20140910160850/http://www8.hp.com/us/en/support.html) Support**

Power cord [replacement](https://web.archive.org/web/20140910160850/http://www.hp.com/support/PowerCordReplacement) [Download](https://web.archive.org/web/20140910160850/http://www8.hp.com/us/en/drivers.html) drivers [Register](https://web.archive.org/web/20140910160850/http://register.hp.com/) your product [Authorized](https://web.archive.org/web/20140910160850/http://www8.hp.com/us/en/store-finder/find.do?bs=SR4&type=authorized) service providers Training & [certification](https://web.archive.org/web/20140910160850/http://h10120.www1.hp.com/expertone/) Product [recycling](https://web.archive.org/web/20140910160850/http://www8.hp.com/us/en/hp-information/environment/product-recycling.html)

[Home](https://web.archive.org/web/20140910160850/http://www8.hp.com/us/en/home.html) | Email [sign-up](https://web.archive.org/web/20140910160850/https://h41183.www4.hp.com/hub.php?country=US&language=US) | Site [map](https://web.archive.org/web/20140910160850/http://www8.hp.com/us/en/sitemap.html) | [Privacy](https://web.archive.org/web/20140910160850/http://www8.hp.com/us/en/privacy/privacy.html) | [Cookies](https://web.archive.org/web/20140910160850/http://www8.hp.com/us/en/privacy/privacy.html#hpdct) & ad choices | [Terms](https://web.archive.org/web/20140910160850/http://www8.hp.com/us/en/privacy/terms-of-use.html) of use | [Recalls](https://web.archive.org/web/20140910160850/http://www8.hp.com/us/en/hp-information/recalls.html) © 2014 Hewlett-Packard Development Company, L.P.

View [mobile](https://web.archive.org/web/20140910160850/http://m.hp.com/us/en/home.html?dev-exp=m) site